# **End User Requirements – Initial Acknowledgement of Blanket Agreement**

## **1. Purpose**

1.1. The purpose of this procedure is to Initially Acknowledge a Blanket Purchase Agreement in iSupplier by Supplier.

#### **2. Scope**

2.1. This procedure applies to all Suppliers at AFL, Hyperscale North America, and Australia.

### **3. Responsibility**

3.1. This document will be maintained, reviewed, and updated by the Supplier or their designee at AFL in North America.

#### **4. Overview**

4.1 This procedure provides steps and screenshots to Initially Acknowledge a Blanket Purchase Agreement.

#### **5. Requirements**

5.1 Users must have necessary Oracle responsibilities and security assigned to them to complete the following steps.

#### **6. Procedure – Initial Acknowledgement of Blanket Purchase Agreement**

- 6.1 Supplier will Receive an email from Buyer saying there is a Blanket Purchase Agreement that requires acknowledgement.
	- Supplier will receive an email with Action Required in the subject line. There will be a link in the message to **Please click here to Respond**. Click the link to go to the iSupplier page.

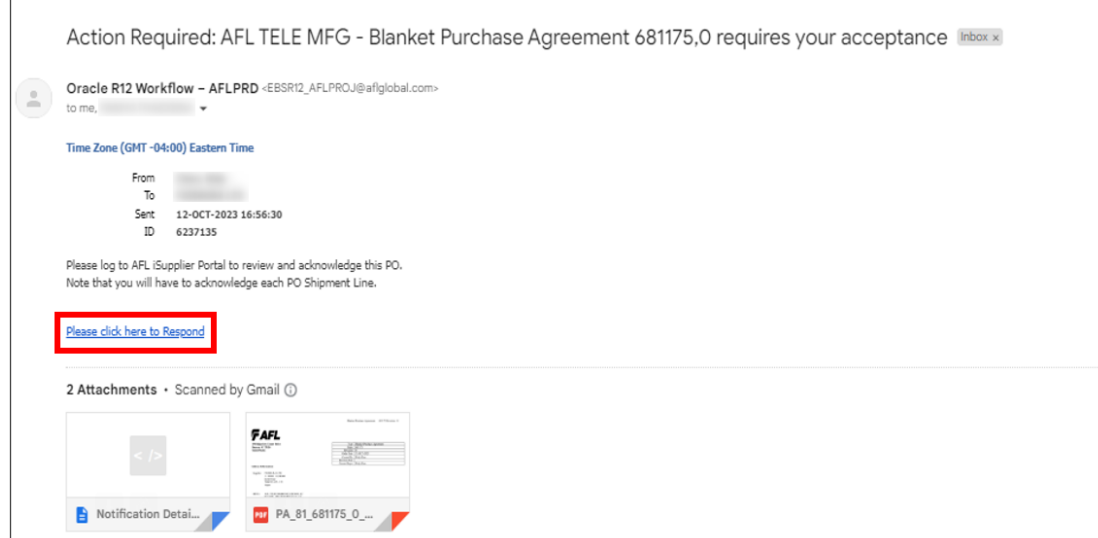

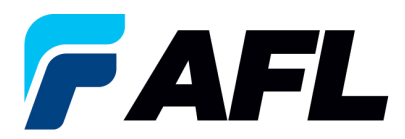

- 6.2 Navigate to the **AFL iSupplier Portal Full Access** responsibility.
- 6.3 Double click the **Home Page** function.

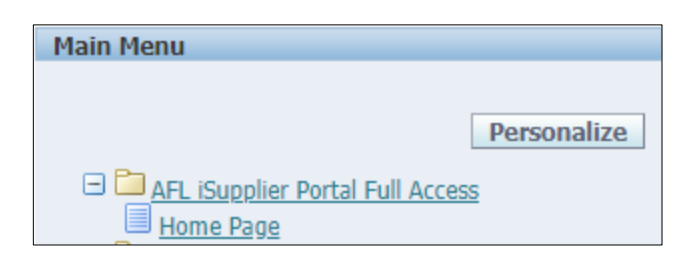

6.4 Click on the **Orders** tab and **View**, **Purchase Orders** to **Acknowledge** or click on **Advanced Search** to search for particular PO#.

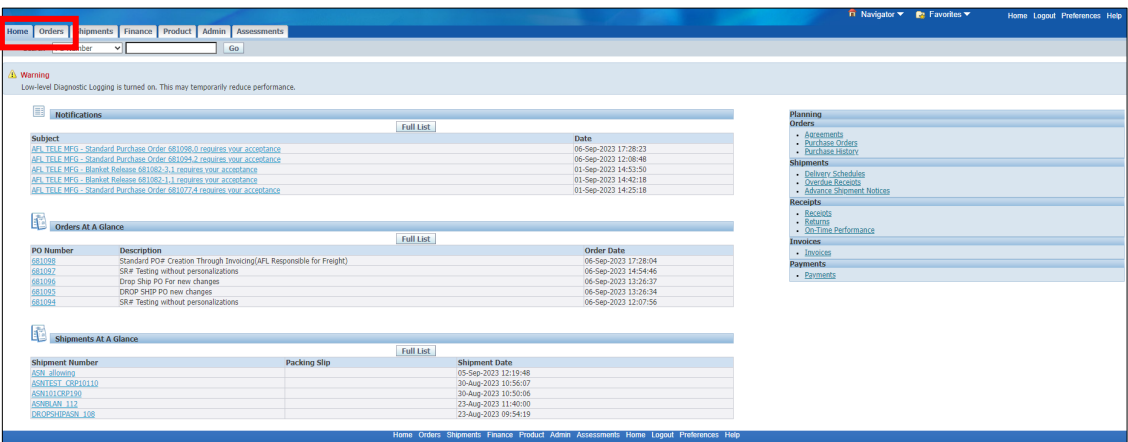

6.5 Complete the fields as required and click the **Go** button to display the PO Details.

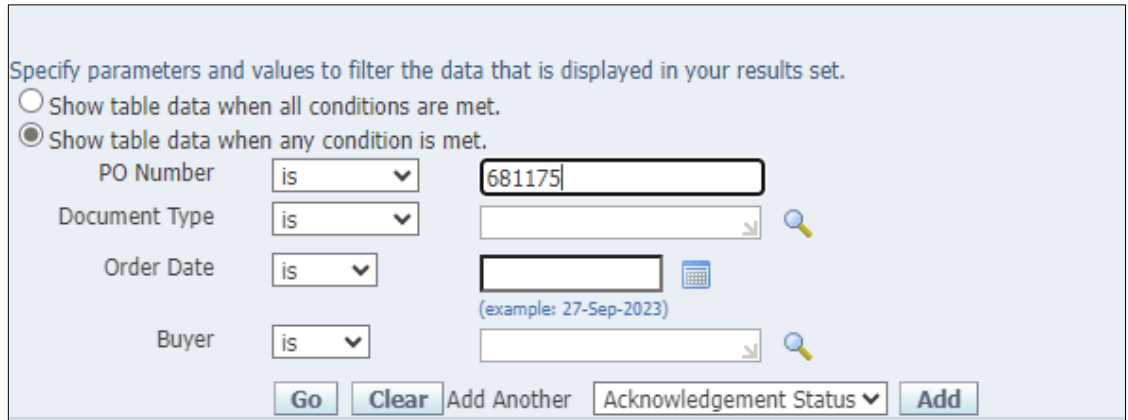

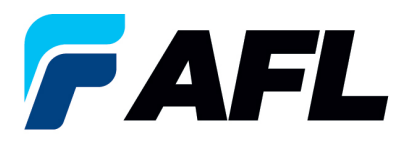

#### 6.6 Click on the PO number.

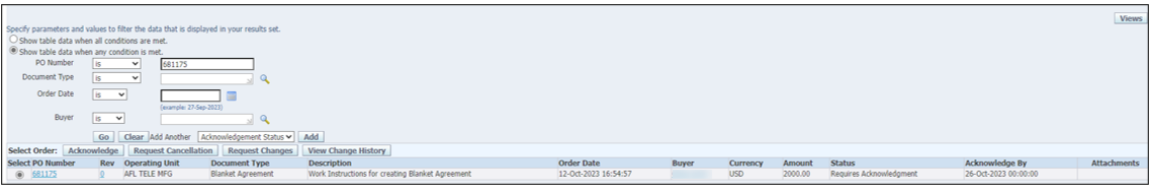

## 6.7 Select the option from the Actions drop-down menu at the bottom of the page and click **Go**.

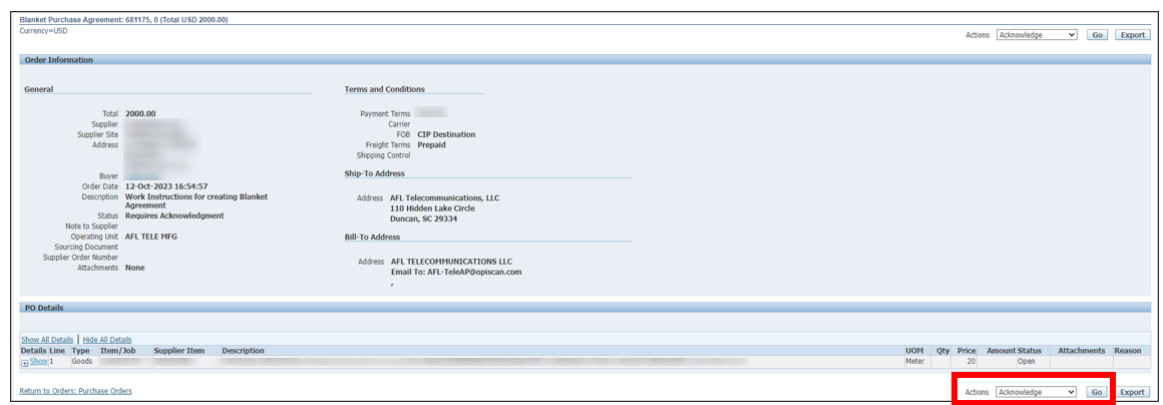

6.8 Expand the PO Shipment line details as shown below.

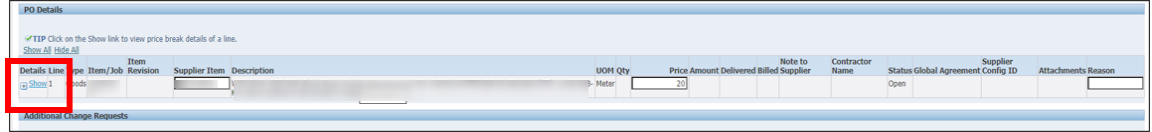

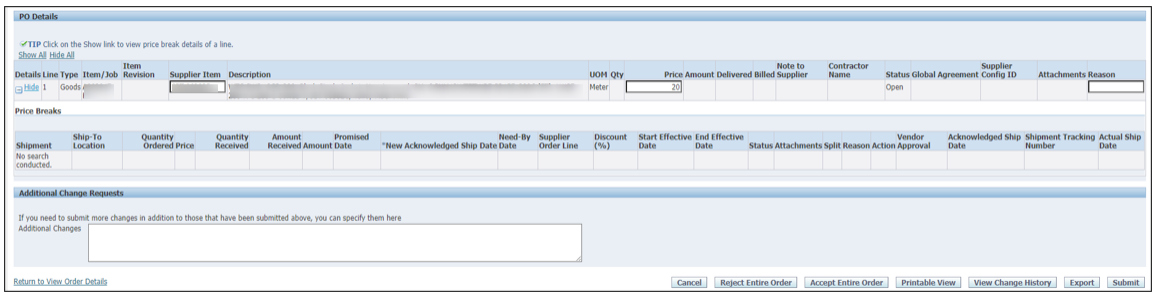

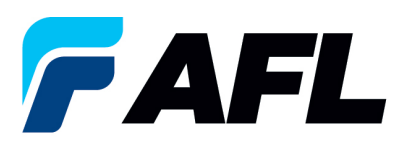

6.9 The Blanket Purchase Agreement needs to be accepted at the header level. Click on **Accept Entire Order**.

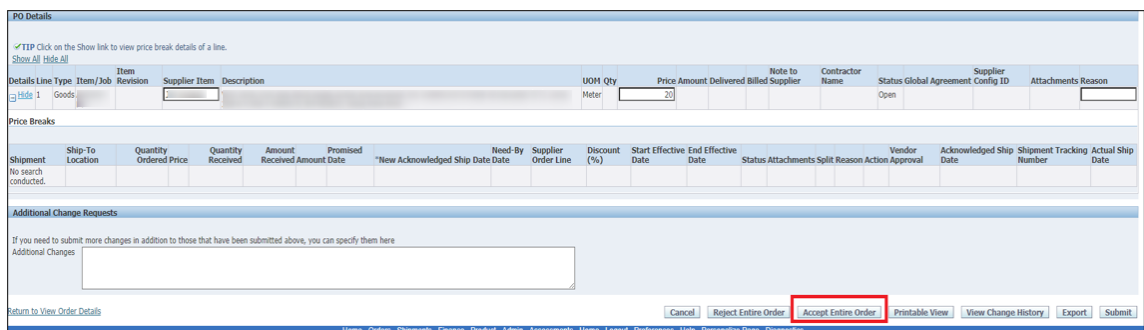

6.10 Click **Submit** at bottom of the page.

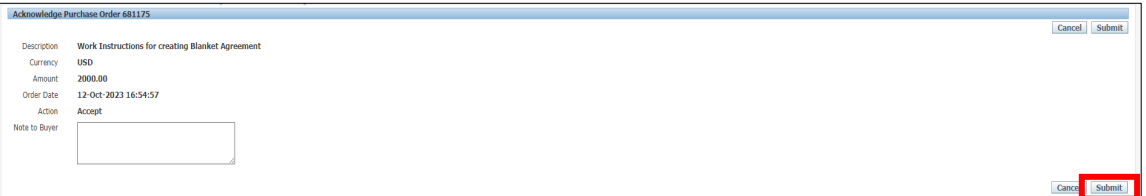

• This message will be displayed once change is submitted by supplier.

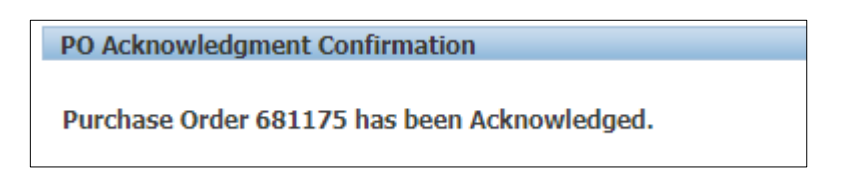

• Navigate to **Orders** tab and **Purchase Orders**. The Blanket PO# will be in Status column with **Accepted**.

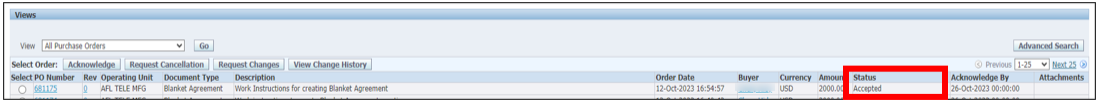

• **NOTE:** Buyer will receive an email from Supplier stating the Blanket Purchase Agreement is accepted.